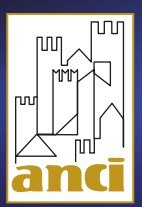

XXXVII ASSEMBLEA<br>ANNUALE ANCI<br>17>19 NOVEMBRE 2020, ROMA

面 圍 **L'ITALIA AL PASSO DEI SINDACI**  $\alpha$  $\bullet$ **DIGITAL EXPERIENCE** #anci2020

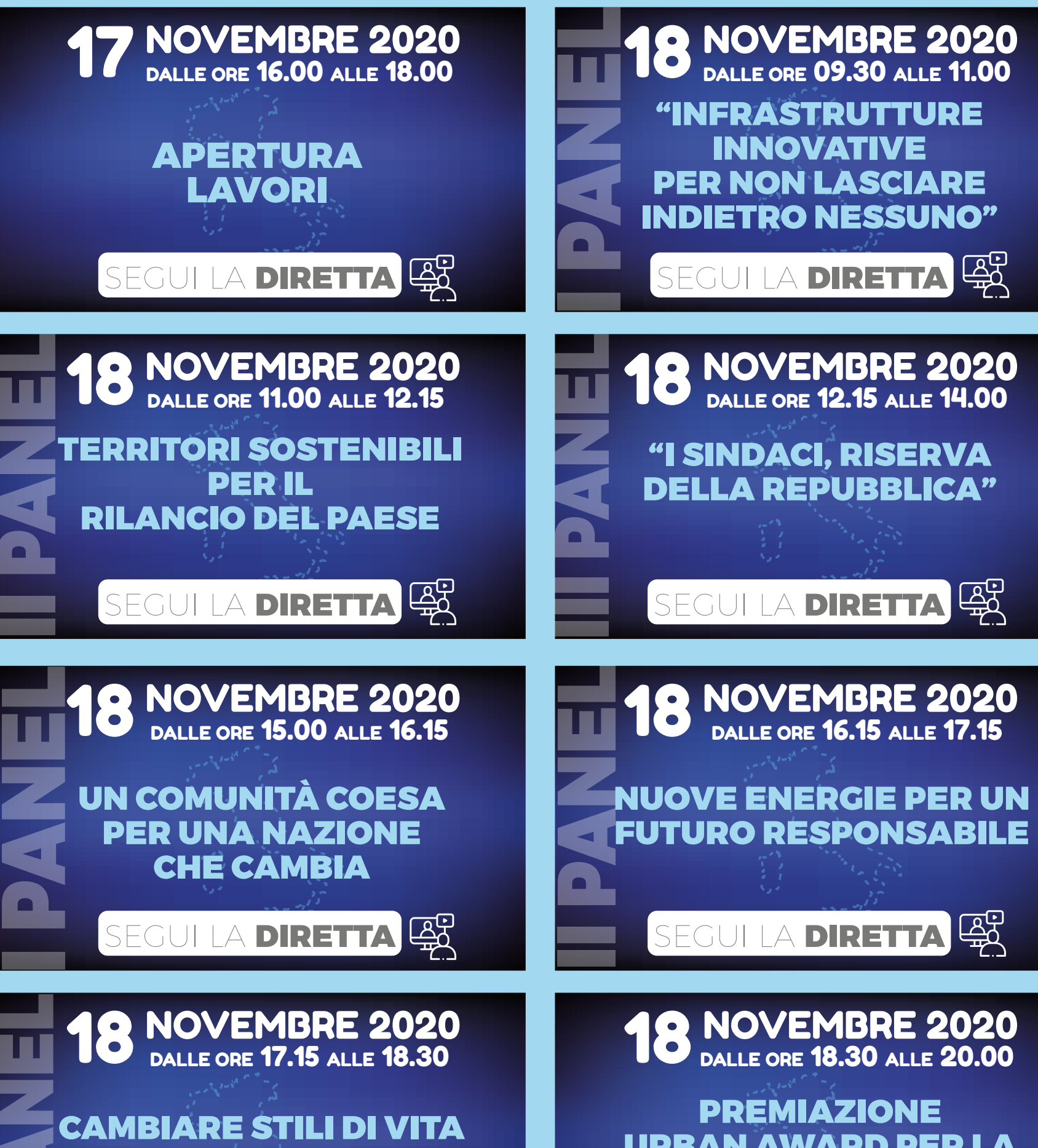

## ELENCO DEI LAVORI ASSEMBLEARI SUDDIVISO PER PANEL

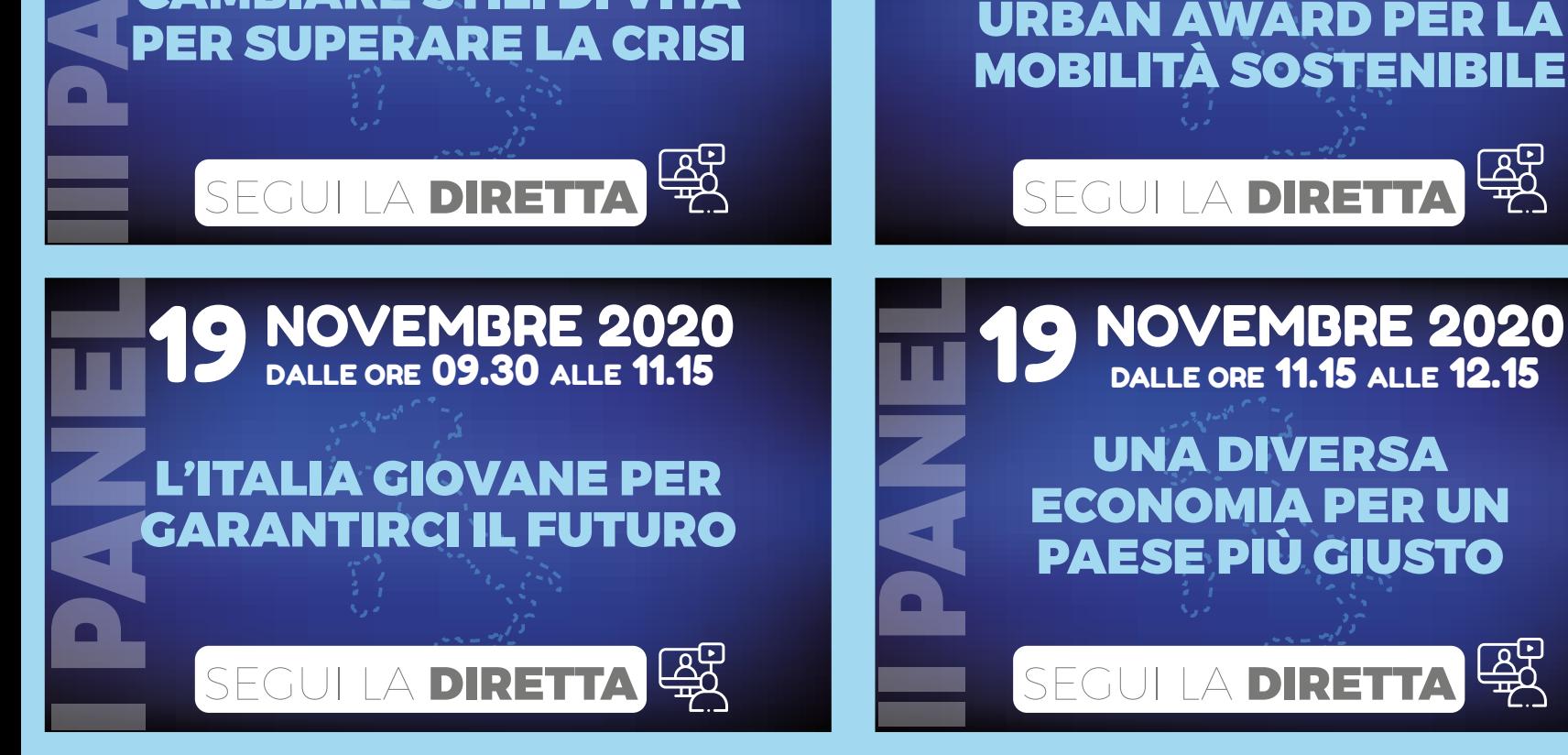

## **19 NOVEMBRE 2020**<br>DALLE ORE 12.15 ALLE 14.00

## L'INTERVISTA

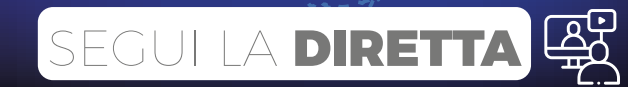

**AVVIARE IL COLLEGAMENTO È SEMPLICE, UNA VOLTA CLICCATO SUL PULSANTE DELL'EVENTO VI CHIEDERÀ DI SCARICARE L'APPLICAZIONE MICROSOFT TEAMS (SOLO UNA VOLTA), SE NON È INSTALLATA SI DOVRÀ SCARICARE ED INSTALLARE SUL VOSTRO PC, DOPO AVER INSTALLATO IL SOFTWARE CONVIENE RITORNARE SU QUESTA PAGINA E CLICCARE DI NUOVO SULL'EVENTO DESIDERATO E SI APRIRÀ MICROSOFT TEAMS CHE VI FARÀ ENTRARE NELLA ROOM DEI LAVORI**